# **AI Basics for Schools MOOC AI Learning Activity**

#### WHAT IS AN AI LEARNING ACTIVITY?

An AI learning activity is a short activity that encourages the use of AI tools and technologies in the classroom. You can select one of the activities presented in this course and adjust it to your teaching context. You don't have to create an activity from scratch, but should you wish to give it a try, feel free to do so.

# BASIC INFORMATION AT A GLANCE

Provide basic information about your AI learning activity:

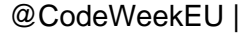

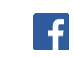

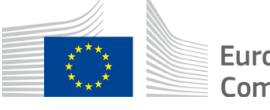

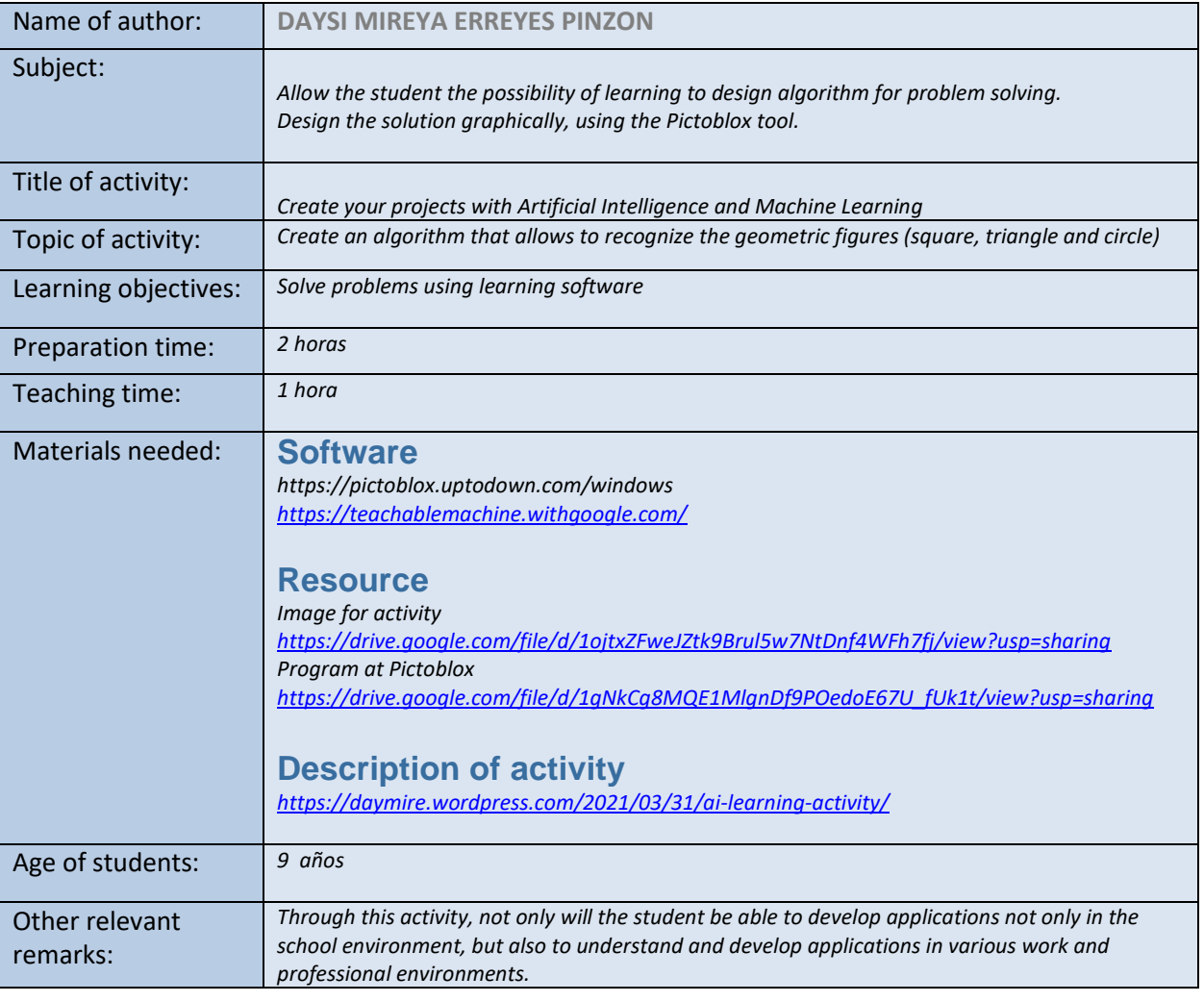

۰

г.

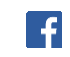

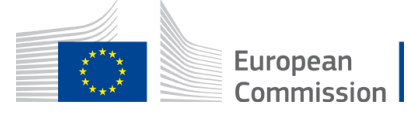

### SHORT DESCRIPTION OF YOUR AI LEARNING ACTIVITY

To carry out this activity, I will begin by presenting the topic, the objectives, the time to carry out the activity, and how to download and install the Pictoblox tool step by step, depending on the operating system that the student uses to carry out the task; As clearly explained, the desired result with the execution of the algorithm that solves simple problems to get started in the world of programming and problem solving in the real world.

To better understand how to solve problems using a computer, you need to consider the following questions:

- •What is a problem?
- What is the statement of a problem?
- What is the procedure you follow to solve a problem?
- What are the phases of computer problem solving?
- What is an algorithm?
- What are the characteristics of an algorithm?
- What are the input and output data?

Once these questions have been answered, the student will be able to carry out the following exercise proposed for the class, first he will choose at least 10 images for each figure, 6 more images to train the machine, secondly, design an algorithm that solves the problem, using blocks using the tool Pictoblox, considering the proper use of each of the Pictoblox blocks,

The problem to be solved is the following: "Recognize the figures (square, triangle and circle)".

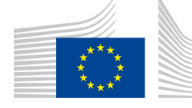

## EARN AN EXTRA CERTIFICATE

Are you ready to take your activity to your classroom? We invite you to add it to the Code [Week map](https://codeweek.eu/events) to get an extra certificate.

۰

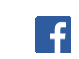

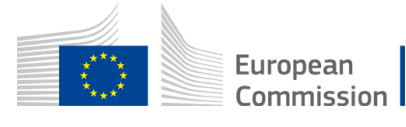